Министерство образования Республики Беларусь

Учреждение образования «Белорусский государственный университет информатики и радиоэлектроники»

Инженерно-экономический факультет

Кафедра экономики

Ф.М. Файзрахманов

# МЕТОДИЧЕСКИЕ РЕКОМЕНДАЦИИ

по технико-экономическому обоснованию проекта по разработке, изготовлению и внедрению нового изделия в производственно-хозяйственную деятельность предприятия (организации) студентами института информационных технологий, факультетов компьютерного проектирования, информационных технологий и управления, компьютерных систем и сетей, радиотехники и электроники БГУИР

Минск, 2021

### **Введение**

Технико-экономическое обоснование (далее – ТЭО) дипломного проекта (далее – проекта) представляет собой его отдельный раздел, доказывающий экономическую целесообразность внедрения предприятием (организацией) нового изделия в свою производственно-хозяйственную деятельность. Под **изделием** понимается предмет, созданный в ходе производственного процесса, и конструкторская документация, предназначенные для поставки покупателю (пользователю).

ТЭО следует рассматривать как конкретную форму проявления научного подхода к выбору направления разработки, рациональных путей и всесторонней оценке экономической эффективности принимаемых в рамках проекта решений и способов их реализации.

Используемые в методических рекомендациях подходы к оценке экономической эффективности проекта учитывают мировой и отечественный опыт обоснования инвестиционных проектов, порядок и правила их выполнения, установленные в нормативно-правовых документах Республики Беларусь.

Все представленные в разделе решения должны основываться на последних достижениях теории и практики в сферах разработки и производства продукции, а также ее внедрения на принципах рационализации и оптимизации производственно-хозяйственной деятельности предприятий и организаций.

Раздел, посвященный ТЭО проекта по разработке, изготовлению и внедрению нового изделия в производственно-хозяйственную деятельность предприятия (организации), должен состоять из подразделов, содержащих:

1) описание назначения и функций изделия, характеристику предприятия (организации);

2) расчет затрат на разработку, изготовление и внедрение изделия;

3) расчет экономического эффекта от разработки, изготовления и внедрения изделия;

4) расчет интегральных показателей экономической эффективности инвестиций в проект по разработке, изготовлению и внедрению изделия.

Все расчеты по разделу выполняются с использованием возможностей программы MS Excel. Горизонт расчета интегральных показателей экономической эффективности инвестиций в проект принимается равным пяти годам, при этом первый год реализации проекта считается нулевым (базовым) шагом расчета.

Обеспечение точности расчетов и достоверности оценки эффективности решений, представленных в разделе ТЭО проекта, предполагает тщательный подбор исходных данных производственно-технического и финансово-экономического характера.

### **1 Описание функций изделия и характеристика предприятия (организации)**

В начале первого подраздела дается полное и точное название изделия в соответствии с полученным Заданием на дипломное проектирование и характеристика цели (целей) его внедрения предприятием (организацией) в свою производственно-хозяйственную деятельность.

После этого приводятся основные функции изделия с обязательным их кратким описанием.

Далее в подразделе дается краткая характеристика предприятия (организации) в производственно-хозяйственную деятельность которого будет внедрено изделие (название (с обязательным указанием организационно-правовой формы), вид деятельности и местоположение).

Для данного предприятия (организации) приводится перечень основных задач, которые изделие позволит ему (ей) решать в ходе своей производственнохозяйственной деятельности.

Завершает подраздел характеристика и оценка ожидаемых результатов внедрения указанным предприятием (организацией) разработанного в дипломном проекте изделия.

### **2 Расчет затрат на разработку, изготовление и внедрение изделия**

Второй подраздел содержит расчет затрат, возникающих в процессе разработки, изготовления и внедрения в производственно-хозяйственную деятельность предприятия (организации) изделия, представленного в дипломном проекте, по следующим статьям:

1) материальные ресурсы,

2) долгосрочные активы и их амортизация,

3) трудовые ресурсы,

а также производственной себестоимости изделия.

#### **2.1 Расчет затрат на материальные ресурсы**

**Материальные ресурсы** представляют собой потребляемые в процессе разработки, изготовления и внедрения изделия (в упаковке) предметы труда в виде сырья (исходного и вторичного), материалов (основных и вспомогательных), покупных изделий, полуфабрикатов, топлива и энергии. В качестве **исходного сырья и первичных материалов** понимаются материальные ресурсы, *изначально применяемые для изготовления*, например, самого изделия, технической документации (как напечатанной на бумаге, так и записанной на электронный носитель) и упаковки для него, а в качестве **вторичного** – сырье, которое *повторно вовлечено в процесс производства* (например, отдельных элементов упаковки изделия). К **основным материалам** относятся предметы труда, идущие на изготовление, например, изделия, технической документации и упаковки для него (бумага, электронные носители, пластмасса, краски, лаки, клеи, целлофановая пленка), и *образующие основное их содержание*. К **вспомогательным** относятся материалы, *расходуемые в процессе* разработки и производства изделия и обеспечения изготовления его технической документации и упаковки (например, бумага, канцелярские товары, тонеры (чернила) для принтера и т.п.).

Топливно-энергетические ресурсы, по своей экономической природе относящиеся к вспомогательным материалам, по причине их особой экономической значимости выделяются в отдельную группу.

При выполнении ТЭО внедрения изделия расчет затрат на материальные ресурсы производится отдельно как для разработки изделия (включая техническую документацию к нему), так и для изготовления комплекта, включающего само изделие, а также техническую документацию и упаковку (если это предполагается) для него. Техническая документация также может представлять собой отдельный файл, который записывается на электронный носитель, и в этом случае расчет затрат на печать технической документации может не производиться.

Расчеты затрат на использование каждого наименования материальных ресурсов, которые будут учтены при определении производственной себестоимости изделия в комплекте с технической документацией (в упаковке), а также интегральных показателей экономической эффективности проекта по его внедрению в производственно-хозяйственную деятельность предприятия (организации), ведутся с использованием программы MS Excel, результаты которых заносятся в таблицы, подобные таблицам 1–4. При этом:

 $CM(Pa) = \Pi p \cdot \text{Eq};$  (1)

 $CM(H<sub>3</sub>T<sub>4</sub>Y) = H<sub>p</sub> \cdot He<sub>4</sub>$ ; (2)

 $T\Theta(P\alpha) = M \cdot \text{T} \alpha$ ; Tap; (3)

$$
T3P(HuT\mu) = M \cdot Tucn \cdot Tap;
$$
 (4)

где: СМ(РазрабВнедр) – плановые затраты на использование сырья (материала) в период разработки (включая техническую документацию) и внедрения изделия, р.;

СМ(ИздТДУ) – расчетные затраты на использование сырья (материала) для изготовления комплекта, включающего изделие и экземпляр технической документации (в упаковке), р.;

ТЭР(РазрабВнедр) – плановые затраты на использование топлива (энергии) в период разработки (включая техническую документацию) и внедрения изделия, р;

ТЭР(ИздТДУ) – расчетные затраты на использование топлива (энергии) для изготовления комплекта, включающего изделие и экземпляр технической документации (в упаковке), р.;

Пр – план расхода сырья (материала) за весь период разработки (включая техническую документацию) и внедрения изделия, ед.;

Нр – норма расхода сырья (материала) для изготовления комплекта, включающего изделие и экземпляр технической документации (в упаковке), ед.;

М – установочная мощность оборудования, потребляющего топливо (энергию) в период разработки (включая техническую документацию) и внедрения изделия, а также при изготовлении комплекта, включающего изделие и экземпляр технической документации (в упаковке), кВт;

Тисп – плановое время использования топлива (энергии) за весь период разработки (включая техническую документацию) и внедрения изделия, ч;

Тисп – норма времени использования топлива (энергии) для изготовления комплекта, включающего изделие и экземпляр технической документации (в упаковке), ч.;

Цед – цена приобретения одной единицы сырья (материала), р.;

Тар – установленный тариф за 1 кВт-ч, р./кВт-ч.

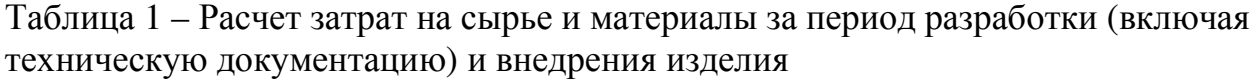

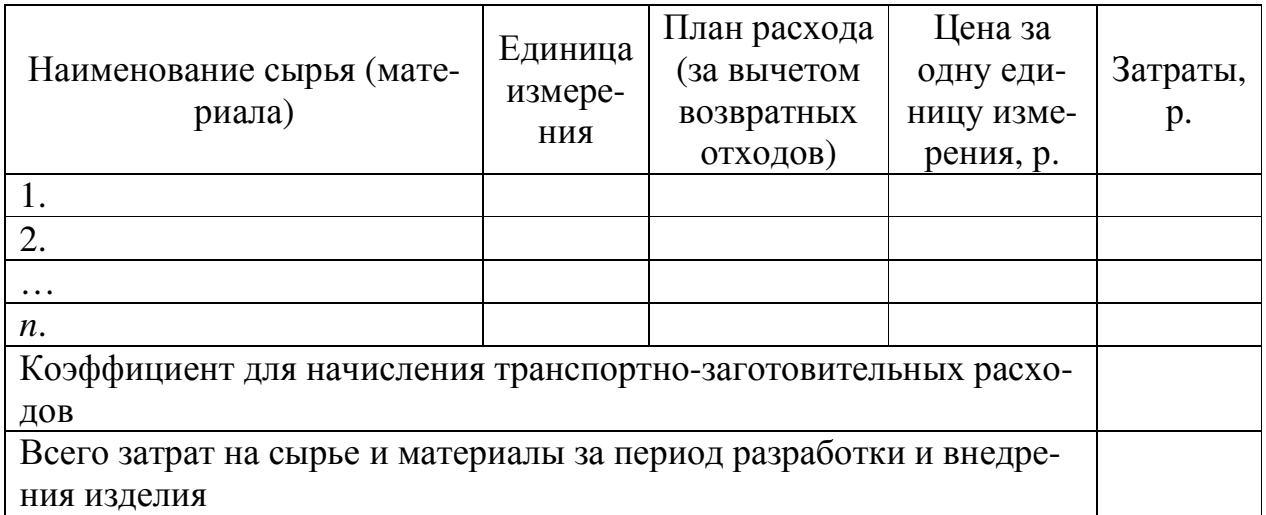

Таблица 2 – Расчет затрат на сырье и материалы для изготовления комплекта, включающего изделие и экземпляр технической документации (в упаковке)

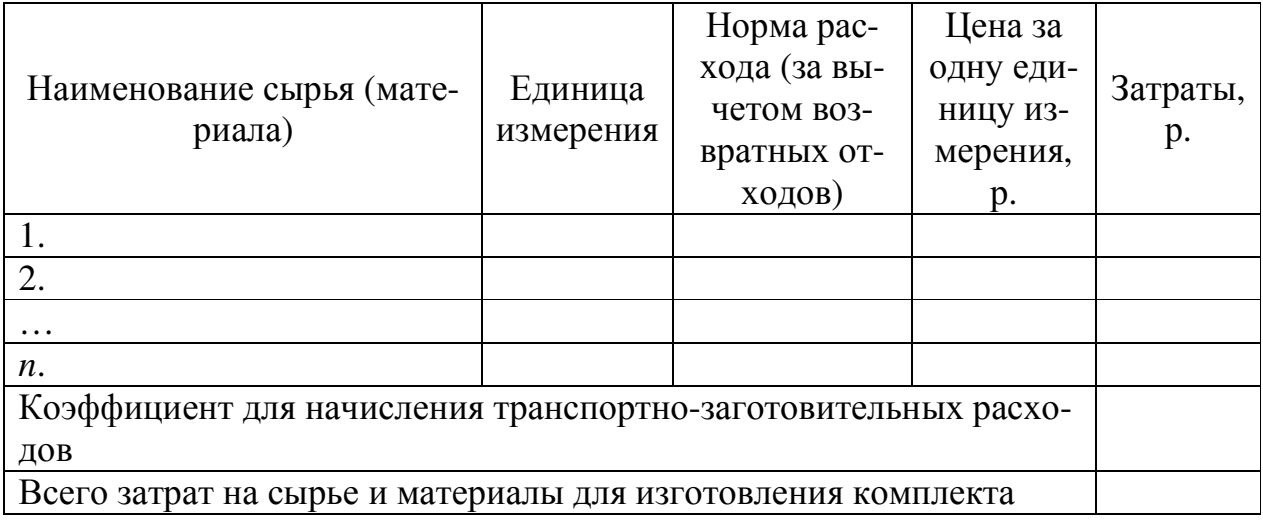

Таблица 3 – Расчет затрат на топливно-энергетические ресурсы за период разработки (включая техническую документацию) и внедрения изделия

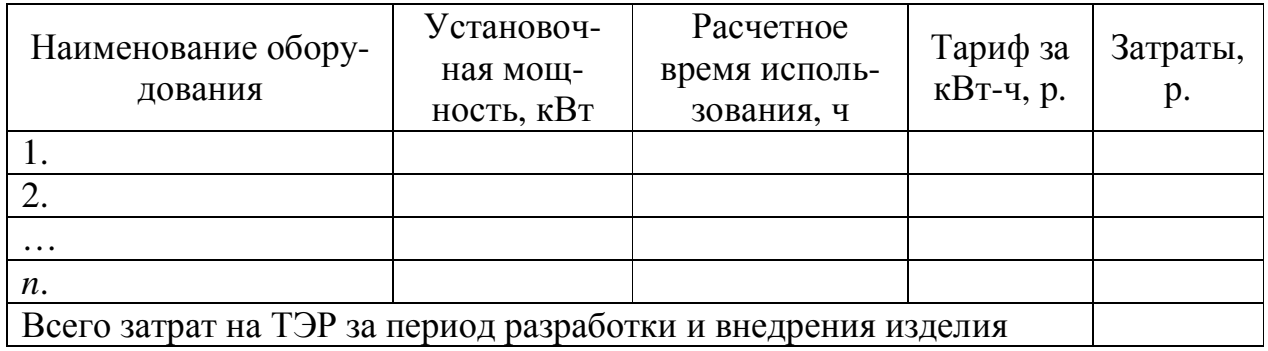

Таблица 4 – Расчет затрат на топливно-энергетические ресурсы для изготовления комплекта, включающего изделие и экземпляр технической документации (в упаковке)

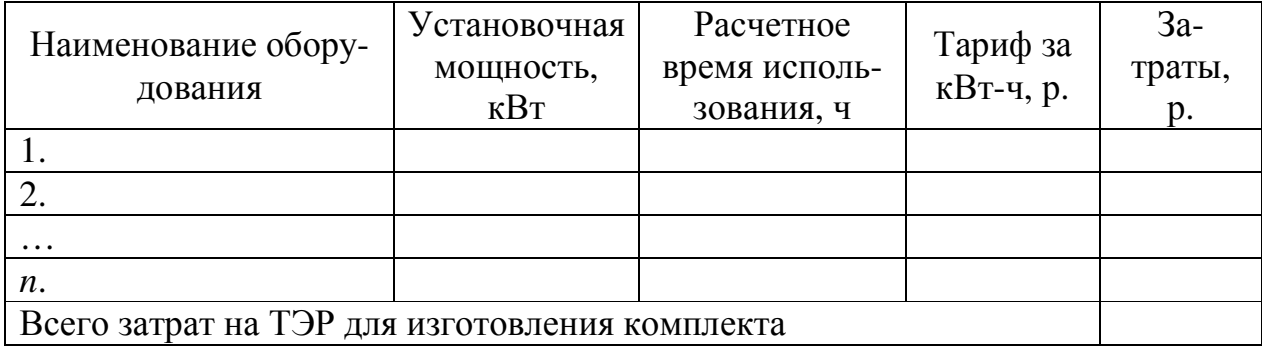

#### **2.2 Расчет амортизируемой стоимости и величины амортизационных отчислений долгосрочных активов**

К **долгосрочным активам** относят активы предприятия (организации), которые в процессе производства продукции (товаров, работ и услуг) используются более одного года, многократно участвуют в повторяющихся циклах производства и, сохраняя форму и содержание, переносят свою стоимость на выпускаемую продукцию частями в виде амортизационных отчислений.

При выполнении ТЭО проекта по разработке и внедрению изделия в производственно-хозяйственную деятельность предприятия (организации) расчеты амортизируемой стоимости и величины амортизационных отчислений долгосрочных активов производятся для:

1) основных средств (силовых и рабочих машин и оборудования, измерительных и регулирующих приборов и устройств, вычислительной и организационной техники, инструментов и приспособлений общего назначения с законодательно установленной стоимостью и со сроком службы не менее одного года), непосредственно используемых в процессе разработки (включая техническую документацию) и внедрения изделия, а также для изготовления технической документации для него (в упаковке);

2) нематериальных активов (патентов, лицензий и т.п.), использование которых предусмотрено процессом разработки (включая техническую документацию) и внедрения изделия, а также изготовления технической документации для него (в упаковке).

Указанные расчеты, которые будут учтены при вычислении производственной себестоимости изделия, ведутся с использованием программы MS Excel, результаты которых заносятся в таблицы, подобные таблицам 5 и 6. При этом:

1) для долгосрочных активов (имеющихся и новых), используемых только в процессе разработки (включая техническую документацию) и внедрения изделия:

$$
AO(Pa3pa6Bueap) = \frac{AC_{Pa3pa6Bueap}}{TH} \cdot Tucn_{Pa3pa6Bueap};
$$
 (5)

где: АО(РазрабВнедр) – величина амортизационных отчислений долгосрочного актива, за весь срок его использования при разработке (включая техническую документацию) и внедрении изделия;

АСРазрабВнедр – амортизируемая стоимость долгосрочного актива на начало срока разработки (включая техническую документацию) и внедрения изделия, р.;

Тн – установленный нормативный срок службы (использования, действия) долгосрочного актива, лет;

ТиспРазрабВнедр – плановый срок использования долгосрочного актива для разработки (включая техническую документацию) и внедрения изделия.

2) для долгосрочных активов (имеющихся и новых), используемых только в процессе изготовления комплекта, включающего изделие и техническую документацию (в упаковке):

$$
AO(H3 \text{ATAY}) = \frac{\frac{AC_{H3 \text{ATAY}}}{TH}}{12} \cdot \text{Tric}_{H3 \text{ATAY}}; \tag{6}
$$

где: АО(ИздТДиУ) – величина годовых амортизационных отчислений долгосрочного актива, используемого в процессе изготовления комплекта, включающего изделие и экземпляр технической документации (в упаковке);

АСИздТДУ – амортизируемая стоимость долгосрочного актива на начало срока изготовления комплекта, включающего изделие и экземпляр технической документации (в упаковке), р.;

Тн – установленный нормативный срок службы (использования, действия) долгосрочного актива, лет;

Тиспиздтлу – расчетное время использования долгосрочного актива для изготовления комплекта, включающего изделие и экземпляр технической документации (в упаковке).

*Установленные нормативные сроки службы долгосрочных активов (основных средств) берутся из приложения Постановления Министерства экономики Республики Беларусь № 161 от 30.09.2011 (с изменениями и дополнениями на дату написания дипломного проекта)*.

Таблица 5 – Расчет амортизируемой стоимости и величины амортизационных отчислений имеющихся (новых) долгосрочных активов за период разработки (включая техническую документацию) и внедрения изделия

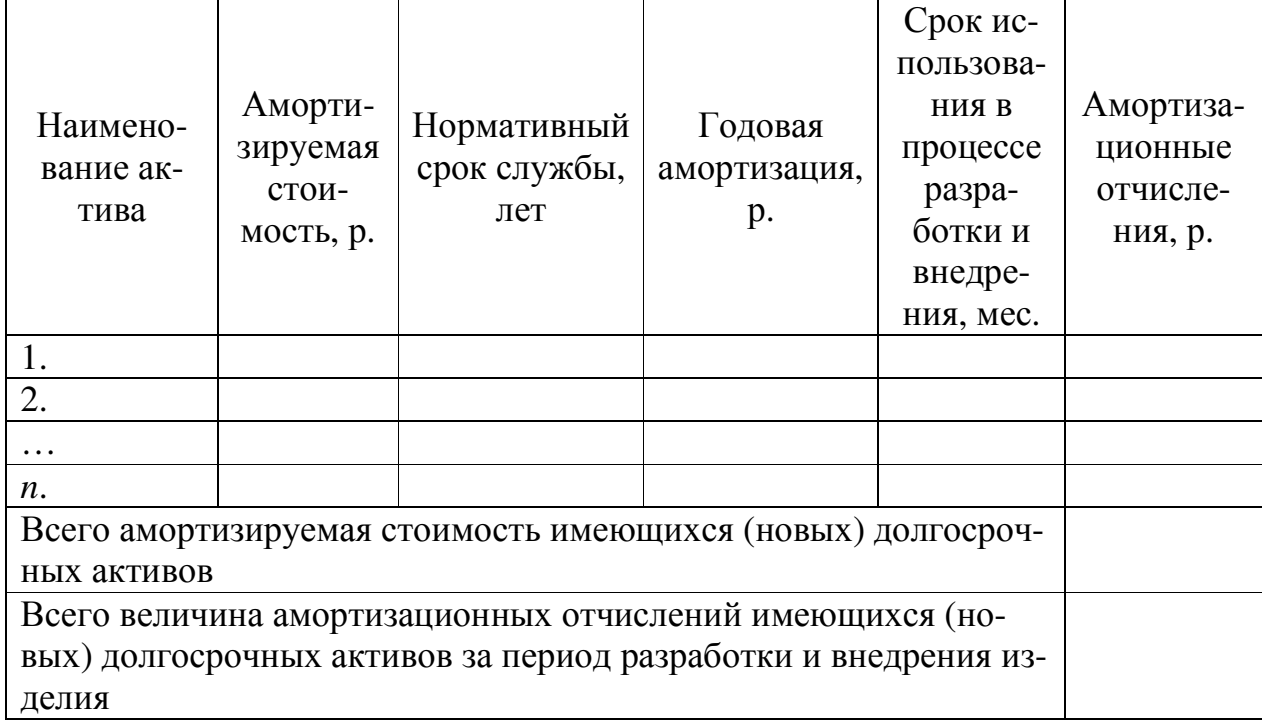

Таблица 6 – Расчет амортизируемой стоимости и величины годовых амортизационных отчислений имеющихся (новых) долгосрочных активов, используемых для изготовления комплекта, включающего изделие и экземпляр технической документации (в упаковке)

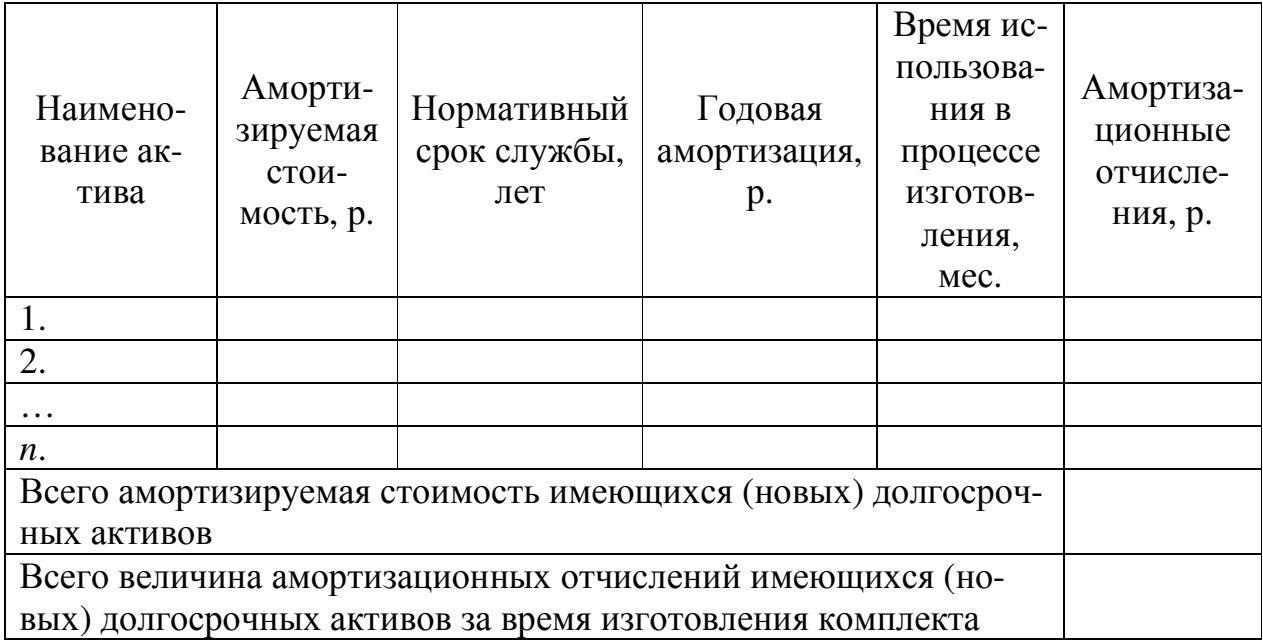

#### **2.3 Расчет затрат на заработную плату специалистов и работников**

*Расчет затрат на заработную плату специалистов и работников предприятия (организации) при разработке ТЭО проекта выполняется при условии, что в них применяется Единая тарифная сетка (ЕТС), установленная Постановлением Совета министров Республики Беларусь № 138 от 28.02.2019* (ссылка на текст правового акта в актуальном состоянии в информационно-поисковой системе «Эталон-online»: https://etalonline.by/document/?regnum=C21900138). Тарификация, т.е. отнесение специалистов и работников предприятия (организации) к тем или иным разрядам ЕТС, осуществляется на основе Общегосударственного классификатора Республики Беларусь «Профессии рабочих и должности служащих», Единого тарифно-квалификационного справочника работ и профессий рабочих (ЕТКС) и Единого квалификационного справочника должностей служащих (ЕСКД).

*Величина базовой ставки (тарифной ставки 1-го разряда) устанавливается и по мере необходимости изменяется соответствующим постановлением Совета Министров Республики Беларусь*. Тарифные ставки других разрядов ЕТС определяются по формуле:

$$
TCp_i = BC \cdot TKp_i \tag{7}
$$

где: ТСр*i* – тарифная ставка *i*-го разряда, р.;

БС – базовая ставка, р.;

ТКр*i* – тарифный коэффициент *i*-го разряда.

Тарифную часть заработной платы принято называть **основной заработной платой**, а надтарифную, включающую надбавки, компенсации, доплаты и премии, – **дополнительной заработной платой**.

Расчеты затрат на заработную плату специалистов и работников предприятия (организации), связанных с разработкой изделия (включая техническую документацию), а также изготовлением комплекта, включающего изделие и экземпляр технической документации (в упаковке), которые будут учтены при вычислении производственной себестоимости изделия, а также интегральных показателей экономической эффективности в проект по его внедрению в производственно-хозяйственную деятельность предприятия (организации), ведутся с использованием программы MS Excel, результаты которых заносятся в таблицы, подобные таблицам 7 и 8. При этом:

1) для специалистов, занятых в разработке (включая техническую документацию) и внедрении изделия:

$$
3\Pi C_k = \left( T C p_k \cdot \frac{T p_k}{8 \cdot P A_{\text{mec}}} \right) \cdot K H_{\text{cneu}} \tag{8}
$$

10

где: ЗПС*k* – расходы на заработную плату *k*-го специалиста за весь срок его участия в разработке (включая техническую документацию) и внедрении изделия, р.;

ТСр*k* – тарифная ставка *k*-го специалиста, р.;

Тр*k* – плановое время выполнения работ *k*-м специалистом, ч.;

РДмес – среднее количество рабочих дней в месяце;

Кнспец – установленный предприятием (организацией) коэффициент для начисления специалистам дополнительной заработной платы;

2) для работников, занятых в изготовлении комплекта, включающих изделие и экземпляр технической документации (в упаковке):

$$
3\Pi P_p = \left( T C p_p \cdot \frac{T o_p}{8 \cdot P \mu_{\text{mec}}} \right) \cdot \text{K}_{\text{Hpa6}} \tag{9}
$$

где: ЗПР*p* – расходы на заработную плату *p*-го работника за выполнение операции при изготовлении комплекта, р.;

ТСр*p* – тарифная ставка *p*-го работника, р.;

То*p* – расчетное время выполнения операции *p*-м работником, ч.;

РДмес – среднее количество рабочих дней в месяце;

Кнраб – установленный предприятием (организацией) коэффициент для начисления работникам дополнительной заработной платы.

Таблица 7 – Расчет затрат на заработную плату специалистов, привлеченных к разработке (включая техническую документацию) и внедрению изделия

| Должность                                                    | Содер-<br>жание<br>работы | Тариф-<br>ный<br>разряд | Тариф-<br>ный ко-<br>-ндиффе<br>eht | Тариф-<br>ная<br>ставка,<br>p. | Затраты<br>времени на<br>выполнение<br>работы, час. | Основная<br>зарплата<br>(тарифная<br>часть), р. |  |  |  |  |
|--------------------------------------------------------------|---------------------------|-------------------------|-------------------------------------|--------------------------------|-----------------------------------------------------|-------------------------------------------------|--|--|--|--|
| 1.                                                           |                           |                         |                                     |                                |                                                     |                                                 |  |  |  |  |
| 2.                                                           |                           |                         |                                     |                                |                                                     |                                                 |  |  |  |  |
|                                                              |                           |                         |                                     |                                |                                                     |                                                 |  |  |  |  |
| <i>n</i> .                                                   |                           |                         |                                     |                                |                                                     |                                                 |  |  |  |  |
| Всего затрат на основную заработную плату (тарифную часть)   |                           |                         |                                     |                                |                                                     |                                                 |  |  |  |  |
| Коэффициент для начисления дополнительной заработной платы   |                           |                         |                                     |                                |                                                     |                                                 |  |  |  |  |
| (надтарифной части)                                          |                           |                         |                                     |                                |                                                     |                                                 |  |  |  |  |
| Всего затрат на дополнительную заработную плату (надтарифная |                           |                         |                                     |                                |                                                     |                                                 |  |  |  |  |
| часть)                                                       |                           |                         |                                     |                                |                                                     |                                                 |  |  |  |  |
| Итого затрат на заработную плату (тарифная и надтарифная ча- |                           |                         |                                     |                                |                                                     |                                                 |  |  |  |  |
| сти) за период разработки и внедрения изделия                |                           |                         |                                     |                                |                                                     |                                                 |  |  |  |  |

Таблица 8 – Расчет затрат на заработную плату работников, связанных с изготовлением комплекта, включающего изделие и экземпляр технической документации (в упаковке)

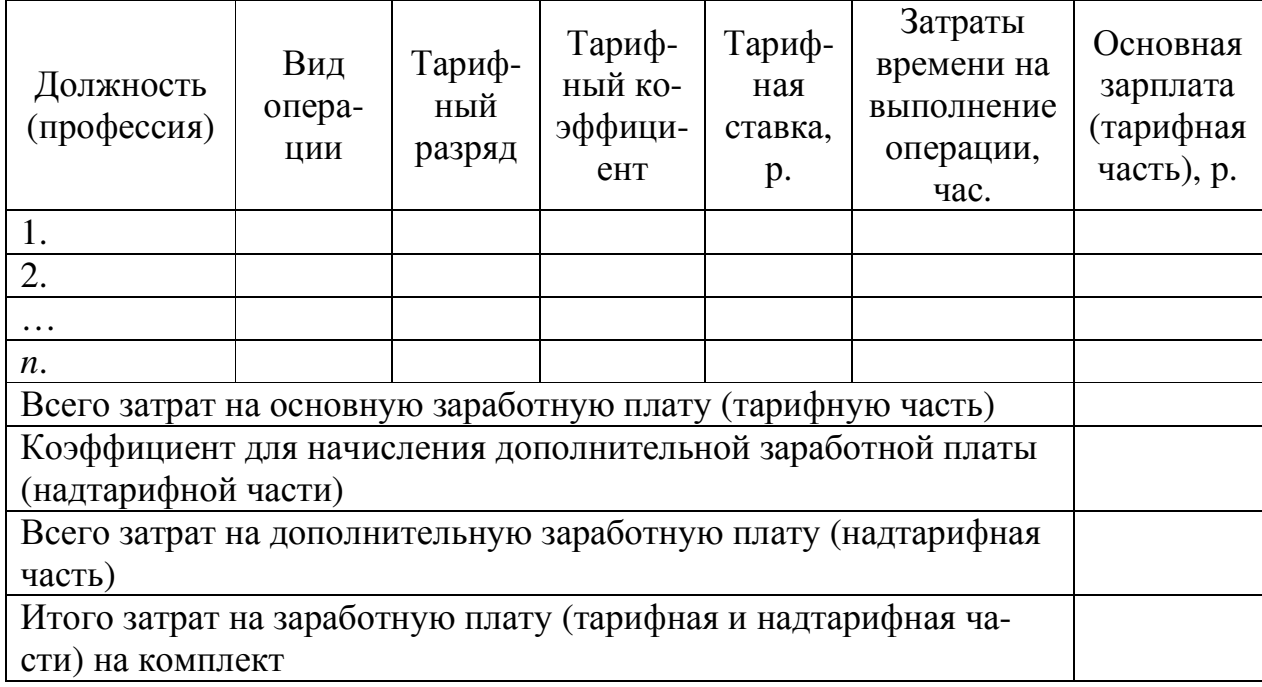

### **2.4 Расчет величины итоговых затрат на разработку, изготовление и внедрение изделия**

Расчет итоговых затрат в разработку (включая техническую документацию), изготовление (включая упаковку и печать технической документации) и внедрение изделия с учетом затрат, определенных в предыдущих трех подразделах, выполняется с использованием таблицы, подобной таблице 9. При этом используются формулы:

1) для расчета отчислений в Фонд социальной защиты населения и РУП «Белгосстрах» Отч(ФСЗН и БГС):

$$
Orq(\Phi C3H \text{ } u \text{ } B\Gamma C) = 3\Pi \cdot Kco \tag{10}
$$

где: ЗП – расходы на заработную плату специалистов и работников по разработке, изготовлению (в комплекте с технической документацией (в упаковке)) и внедрению изделия, р.;

Ксо – коэффициент, установленный для расчета отчислений в ФСЗН и БГС (принимается равным 0,346 (34,6%);

2) для определения расходов на содержание и эксплуатацию машин и оборудования РСЭмо:

$$
PC3mo = 3\text{Hocm} \cdot \text{Kpmo} \tag{11}
$$

где: ЗПосн – расходы на основную заработную плату (тарифную часть) специалистов и работников по разработке, изготовлению (в комплекте с технической документацией (в упаковке)) и внедрению изделия, р.; Крмо – коэффициент, принятый предприятием (организацией) для расчета расходов на содержание и эксплуатацию машин и оборудования (берется в пределах 0,9–1,2 (90–120%));

3) для вычисления величины общепроизводственных расходов Ропр:

$$
Pop = 3\text{Hoc} + \text{Komp} \tag{12}
$$

где: Копр – коэффициент, принятый предприятием (организацией) для расчета общепроизводственных расходов (берется в пределах 2,5–4,0 (250– 400%));

4) для вычисления величины общехозяйственных расходов Рохр:

$$
Poxp = 3\pi ocm \cdot Koxp \tag{13}
$$

где: Кохр – коэффициент, принятый предприятием (организацией) для расчета общехозяйственных расходов (берется в пределах 1,5–2,5 (150–  $250\%)$ .

5) для расчета итоговых затрат на разработку, изготовление и внедрение изделия Зитог

$$
3\text{error} = \text{CM} + \text{T3P} + \text{AO} + 3\text{II} + \text{Orv}(\Phi \text{C3H} \text{ u } \text{BFC}) +
$$
  
+
$$
P \text{C3MO} + P \text{Onp} + P \text{Oxp}
$$
 (14)

где: СМ – затраты на сырье и материалы, использованные при разработке, изготовлении (в комплекте с технической документацией (в упаковке)) и внедрении изделия, р.;

ТЭР – затраты на топливно-энергетические ресурсы, использованные при разработке, изготовлении (в комплекте с технической документацией (в упаковке)) и внедрении изделия, р.;

АО – величина амортизационных отчислений долгосрочных активов, использованных при разработке, изготовлении (в комплекте с технической документацией (в упаковке)) и внедрении изделия, р.;

ЗП – затраты на заработную плату (основную и дополнительную (тарифную и надтарифную части)) специалистов и работников, связанных с разработкой, изготовлением (в комплекте с технической документацией (в упаковке)) и внедрением изделия, р.;

Таблица 9 – Расчет итоговых затрат на разработку, изготовление (в комплекте с технической документацией (в упаковке)) и внедрение изделия

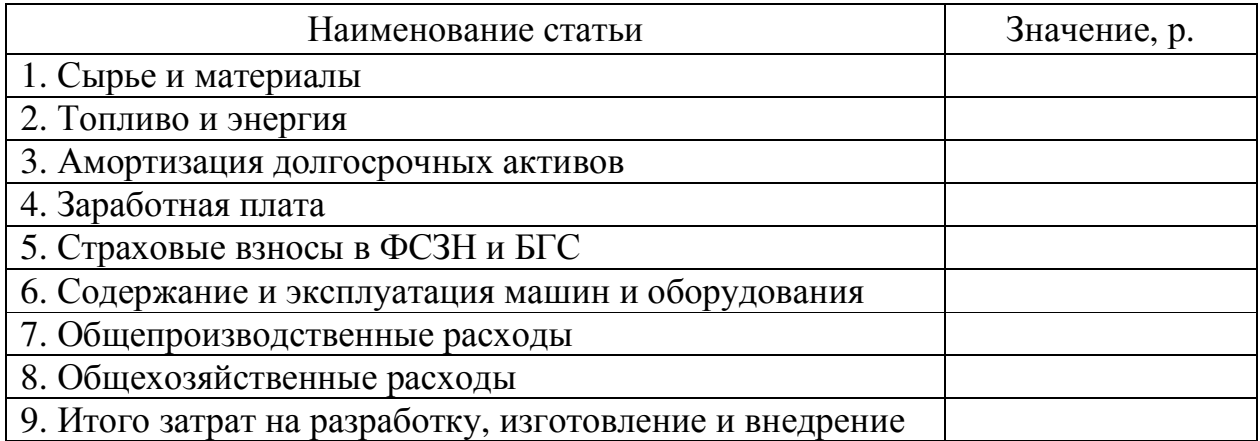

### 3 Расчет экономического эффекта от разработки, изготовления и внедрения изделия в производственнохозяйственную деятельность предприятия (организации)

Расчет экономического эффекта за счет прироста годовой налогооблагаемой прибыли от разработки, изготовления (в комплекте с технической документацией (в упаковке)) и внедрения изделия в производственно-хозяйственную деятельность предприятия (организации) ведется для одной из двух или (если это действительно предполагается) для обеих сфер:

1) для сферы управления предприятием, обеспечения и обслуживания производства товаров (оказания услуг) и (или)

2) для непосредственно сферы производства товаров (оказания услуг).

Расчет прироста годовой налогооблагаемой прибыли за счет снижения затрат на заработную плату действующих сотрудников и работников ведется с помощью таблиц, подобных таблицам 10 и 11. При этом используются формулы:

1) для расчета годового прироста налогооблагаемой прибыли за счет снижения затрат на заработную плату действующих специалистов, занятых в сфере управления, обеспечения и обслуживания производства Эзпдспец:

$$
\beta \sin A_{\text{cneu}} = \sum_{k=1}^{m} \text{TCP}_k \cdot \left(1 - \frac{T_{H3A}}{T}\right) \cdot \text{KH}_{\text{cneu}} \cdot \text{Kco} \cdot 12 \tag{15}
$$

где: Т и Т<sub>Изл</sub> – затраты времени на выполнение k-м специалистом работы в течение месяца соответственно до и после внедрения изделия, ч;  $m$  – количество действующих специалистов, на длительность выполнения работ которыми повлияет внедрение нового изделия, чел.;

2) для расчета годового прироста налогооблагаемой прибыли за счет снижения затрат на заработную плату действующих работников, занятых в сфере производства продукции Эзпд<sub>раб</sub>:

$$
\beta \sin A_{\text{pa6}} = \sum_{p=1}^{q} \text{TCP}_p \cdot \left(1 - \frac{\text{T}_{\text{H3A}}}{\text{T}}\right) \cdot \text{Kcm} \cdot \text{Km}_{\text{pa6}} \cdot \text{Kco} \cdot 12 \tag{16}
$$

где: Тпп<sub>стар</sub> и ТПП<sub>нов</sub> - затраты времени на выполнение *р*-м работником операции соответственно до и после внедрения изделия, ч; Ксм - количество смен в одном рабочем дне предприятия (организации); д - количество действующих работников, на длительность выполнения работ которыми повлияет внедрение изделия, чел.

Расчет экономического эффекта (прироста годовой налогооблагаемой прибыли) за счет снижения затрат на заработную плату специалистов и работников, высвобождаемых в результате внедрения изделия в сфере управления, обеспечения и обслуживания производства, а также самого производства, Эзпв<sub>спен</sub> и Эзпв<sub>раб</sub> ведется с помощью таблицы, подобной таблице 12. При этом используются формулы:

$$
\beta \sin_{\text{Cneu}} = \sum_{k=1}^{m} \text{TCP}_k \cdot \text{Kn}_{\text{cneu}} \cdot \text{Kco} \cdot 12 \tag{17}
$$

$$
\beta \sin \beta_{\text{pa6}} = \sum_{p=1}^{q} \text{TCP}_p \cdot \text{KH}_{\text{pa6}} \cdot \text{Kco} \cdot 12 \tag{18}
$$

Таблица 10 – Расчет годового прироста налогооблагаемой прибыли за счет снижения затрат на заработную плату действующих специалистов, занятых в сфере управления, обеспечения и обслуживания производства

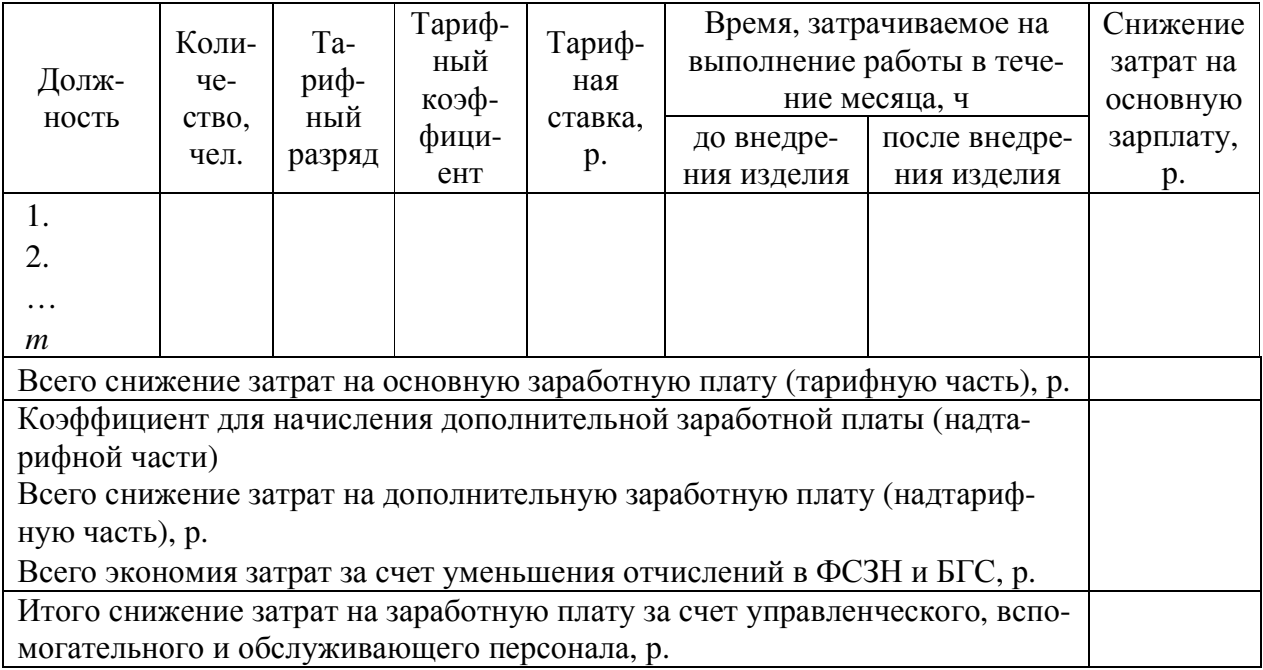

Таблица 11 – Расчет годового прироста налогооблагаемой прибыли за счет снижения затрат на заработную плату действующих работников, занятых в сфере производства

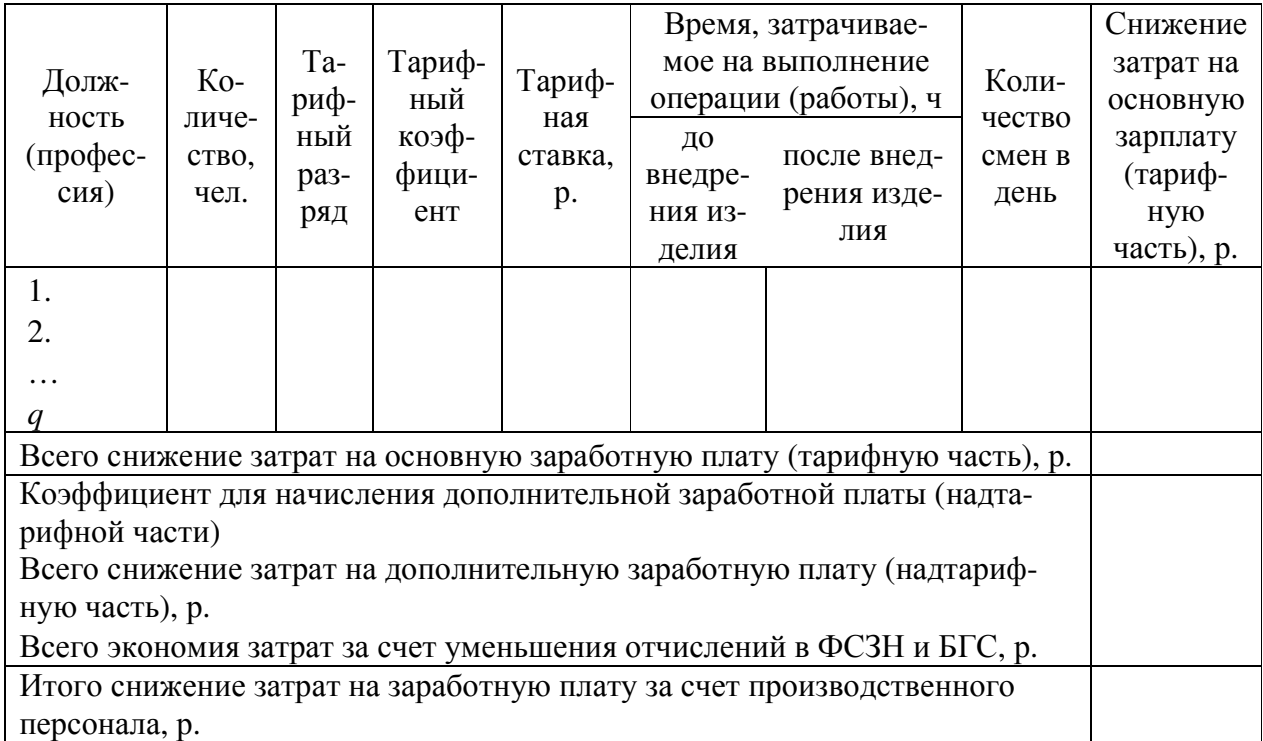

Таблица 12 – Расчет годового прироста налогооблагаемой прибыли за счет снижения затрат на заработную плату специалистов (работников), высвобождаемых в сфере управления, обеспечения и обслуживания производства (производства)

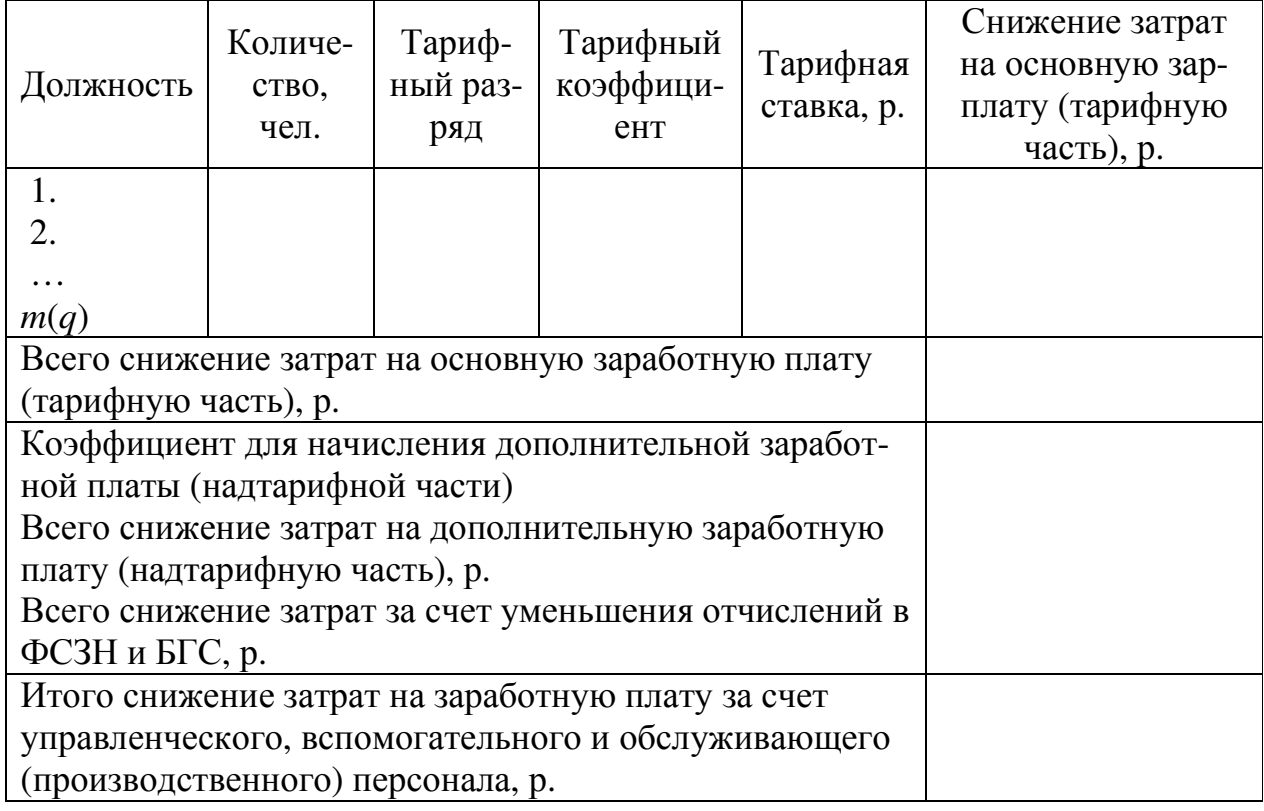

Расчет экономического эффекта (прироста годовой налогооблагаемой прибыли) за счет снижения затрат на сырье и материалы, используемые для производства продукции, выполняется с использованием таблицы, подобной таблице 13. При этом используется формула:

$$
\mathfrak{R}_{\text{CM}} = \sum_{k=1}^{m} \text{L}_{\text{CM}_k} \cdot \left( \text{P}_{\text{CM}_k} - \text{P}_{\text{CM}_k} \right) \cdot \text{H}_{\text{DCM}} \cdot \text{K}_{\text{CM}} \cdot \text{K}_{\text{A}} \cdot 12 \tag{19}
$$

где: Цсм*k* – цена одной единицы *k*-го наименования сырья (материала), р.; Рсм*k* и Рсм*k*Изд – расчетные затраты *k*-го наименования сырья (материала) на одну единицу выпускаемой продукции соответственно до и после внедрения изделия, ч;

Прсм – объем выпуска за одну смену продукции, для производства которой используется изделие, ед.;

*m* – количество наименований сырья и материалов.

Таблица 13 – Расчет годового прироста налогооблагаемой прибыли за счет снижения затрат на сырье и материалы при производстве продукции

| Наиме-<br>нования<br>сырья<br>(мате-<br>риала) | Еди-<br>ница<br>измере-<br>НИЯ | Цена за<br>одну<br>еди-<br>ницу<br>сырья<br>(мате-<br>риала),<br>p. | Расход сырья (ма-<br>териала) на одну<br>единицу продук-<br>ции, ед.<br>после<br>ДО<br>внедре-<br>внедре-<br>НИЯ ИЗ-<br>НИЯ ИЗ-<br>делия<br>делия |  | Количе-<br>ство про-<br>изводства<br>продук-<br>ции за<br>одну<br>смену | Коли-<br>$\rm{He}$<br><b>CTBO</b><br>смен<br>в день | Сниже-<br>ние за-<br>трат на<br>сырье<br>(мате-<br>риал),<br>p. |  |  |
|------------------------------------------------|--------------------------------|---------------------------------------------------------------------|----------------------------------------------------------------------------------------------------|--|-------------------------------------------------------------------------|-----------------------------------------------------|-----------------------------------------------------------------|--|--|
| 1.                                             |                                |                                                                     |                                                                                                    |  |                                                                         |                                                     |                                                                 |  |  |
| 2.                                             |                                |                                                                     |                                                                                                    |  |                                                                         |                                                     |                                                                 |  |  |
| $\cdots$                                       |                                |                                                                     |                                                                                                    |  |                                                                         |                                                     |                                                                 |  |  |
| n                                              |                                |                                                                     |                                                                                                    |  |                                                                         |                                                     |                                                                 |  |  |
| Всего снижение затрат на сырье и материалы, р. |                                |                                                                     |                                                                                                    |  |                                                                         |                                                     |                                                                 |  |  |

Расчет экономического эффекта (прироста годовой налогооблагаемой прибыли) за счет снижения затрат на электроэнергию, потребляемую оборудованием, используемым в сферах управления, обеспечения и обслуживания производства, а также и самого производства, выполняется с использованием таблицы, подобной таблице 14. При этом используются формулы:

$$
\text{g} = \sum_{r=1}^{u} M_l \cdot (\text{g} \text{g} \cdot \text{g} - \text{g} \text{g} \cdot \text{g} \cdot \text{g} \cdot \text{g} \cdot \text{g} \cdot \text{g} \cdot \text{g} \cdot (20)
$$

Ээпромзв = 
$$
\sum_{s=1}^{v} M_l \cdot (\text{Тэпромзв}_s - \text{Тэпромзв}_{sM3A}) \cdot \text{Тар} \cdot 12
$$
 (21)

где: Тэупр, и Тэупр, изд – месячный эффективный фонд работы r-го оборудования, используемого в сфере управления (обеспечения и обслуживания производства), соответственно до и после внедрения изделия, ч;

Тэпроизв, и Тэпроизв, изд - месячный эффективный фонд работы s-го оборудования, используемого в сфере производства, соответственно до и после внедрения изделия, ч;

 $u$  – количество единиц потребляющего электроэнергию оборудования, используемого в сфере управления (обеспечения и обслуживания производства);

 $v$  - количество единиц потребляющего электроэнергию оборудования, используемого в сфере производства.

Таблица 14 – Расчет годового прироста налогооблагаемой прибыли за счет снижения затрат на электроэнергию, потребляемую оборудованием, используемым в сфере управления, обеспечения и обслуживания производства (производства)

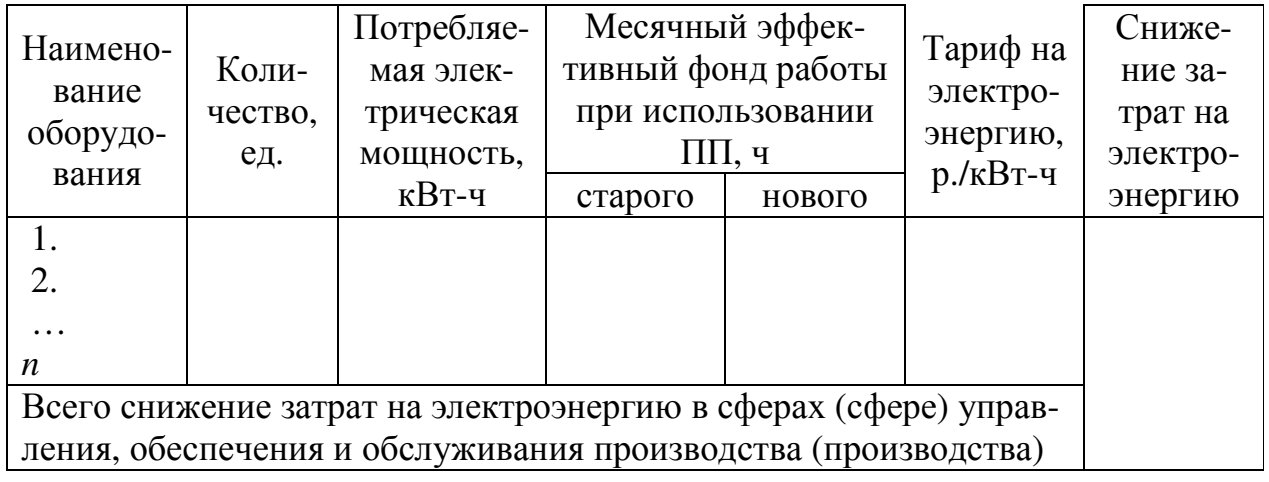

## 4 Расчет интегральных показателей экономической эффективности инвестиций в проект по разработке, изготовлению и внедрению изделия в производственнохозяйственную деятельность предприятия (организации)

Вывод об экономической эффективности инвестиций в разработку, изготовление и внедрение изделия в производственно-хозяйственную деятельность предприятия (организации), в пятом подразделе делается на основе значений интегральных показателей, рассчитанных только для одного (наиболее вероятного) сценария реализации проекта. При этом предполагается что все инвестиции в проект по разработке, изготовлению и внедрению изделия производятся только в первом году его реализации (на нулевом шаге расчета).

Порядок расчета этих показателей с использованием программы MS Excel, представлен в таблице 15. При этом используются формулы:

1) для расчета денежного потока от инвестиционной деятельности по проекту на нулевом шаге расчета ДПидо:

$$
\Delta \Pi_{\text{H}} = \text{H}} = 3 \text{m}^2 \tag{22}
$$

2) для расчета денежного потока от операционной деятельности по проекту на шаге расчета  $t \prod_{\text{OL}i}$ 

ДПод<sup>E</sup> = ЭзпдспецE + ЭзпдрабE + ЭзпвспецE + ЭзпдрабE + Эсм<sup>E</sup> + Ээупр<sup>E</sup> + Ээпроизв<sup>E</sup> + ССпроизв Тн (23)

где: Эзпдспец*t*, Эзпдраб*t*, Эзпвспец*t*, Эзпвраб*t*, Эсм*t*, Ээупр*<sup>t</sup>* и Ээпроизв*t* – эффекты от снижения затрат на заработную плату действующих и высвобождаемых специалистов и работников, на сырье и материалы, на электроэнергию, потребляемую оборудованием, используемом в сферах управления, обеспечения и обслуживания производства, а также самого производства на шаге расчета *t*, р.;

Тн – установленный нормативный срок службы (использования, действия) внедренного изделия, лет (*берется из приложения Постановления Министерства экономики Республики Беларусь № 161 от 30.09.2011* (*с изменениями и дополнениями на дату написания дипломного проекта*));

3) для расчета чистого потока наличности по проекту на шаге расчета *t* ЧПН*t*:

$$
4\Pi H_t = \mathcal{A} \Pi u \mathcal{A}_t + \mathcal{A} \Pi o \mathcal{A}_t \tag{24}
$$

где: ДПид*t* – денежный поток от инвестиционной деятельности по проекту на шаге расчета *t* (на всех шагах, кроме нулевого (базового) равен нулю), р.; ДПиод*t* – денежный поток от операционной деятельности по проекту на шаге расчета *t*, р.;

4) для расчета накопленного чистого потока наличности по проекту к шагу расчета *k* НЧПН*k*:

$$
H\text{H}\Pi H_k = \sum_{t=0}^k \text{H}\Pi H_t \tag{25}
$$

где: *t* – шаг, для которого выполнен расчет накопленного чистого потока наличности;

5) для расчета дисконтированного чистого потока наличности на шаге расчета *t* ДЧПН*t*:

$$
\mathcal{A}^{\mathcal{A}}\Pi H_t = \frac{\mathcal{A}\Pi H_t}{(1+r)^t}
$$
\n(26)

где: *r* – установленная ставка (база) дисконта (дисконтирования) (принимается равной 0,15 (15%));

*t* – шаг, для которого выполняется расчет;

6) для расчета чистого дисконтированного дохода проекта ЧДД:

$$
\mathbf{Y} \mathbf{A} \mathbf{A} = \sum_{t=0}^{n} \frac{\mathbf{Y} \mathbf{\Pi} \mathbf{H} t}{(1+r)^{t}} \tag{27}
$$

где: *n* – установленный горизонт расчета, лет;

7) для расчета внутренней нормы доходности проекта (рекомендуется рассчитывать с помощью функции «ВСД» из группы «Финансовые» программы MS Excel) ВНД:

$$
BH\mu = r_1 - 4\mu\mu_1 \bullet \frac{r_2 - r_1}{4\mu\mu_2 - 4\mu\mu_1},
$$
\n(28)

где:  $r_1$  – ставка дисконта, при которой ЧДД остается положительным, %;

*r*2 – ставка дисконта, при которой ЧДД становится отрицательным, %;

ЧДД1 – чистый дисконтированный доход при ставке дисконта *r*1, р.;

ЧДД2 – чистый дисконтированный доход при ставке дисконта *r*2, р.;

8) для расчета индекса рентабельности инвестиций в проект ИР:

$$
HP = \frac{4\mu A + (\mu \Pi_{\mu} - \mu \Pi_{\mu} - \mu \Pi_{\mu})}{(\mu \Pi_{\mu} - \mu \Pi_{\mu})},
$$
\n(29)

9) для расчета простого срока окупаемости инвестиций в проект Ток:

$$
T_{\text{OK}} = w + \frac{|\sum_{t=0}^{w} \text{4HH}_{t}|}{\frac{\text{4HH}_{w+1}}{12}},
$$
\n(30)

где: *w* – последний шаг расчета, на котором величина накопленного чистого потока наличности проекта остается отрицательной, лет;

 $\sum_{t=0}^{w}$ ЧПН $_{t}$  – величина (отрицательная) накопленного чистого потока наличности к концу шага расчета *k*, р.;

ЧПН*w*+1 – чистый поток наличности на шаге расчета *w*+1, на котором он становится положительным, р.

Таблица 15 – Расчет интегральных показателей экономической эффективности инвестиций в проект по разработке, изготовлению и внедрению изделия в производственно-хозяйственную деятельность предприятия (организации) за установленный горизонт расчета

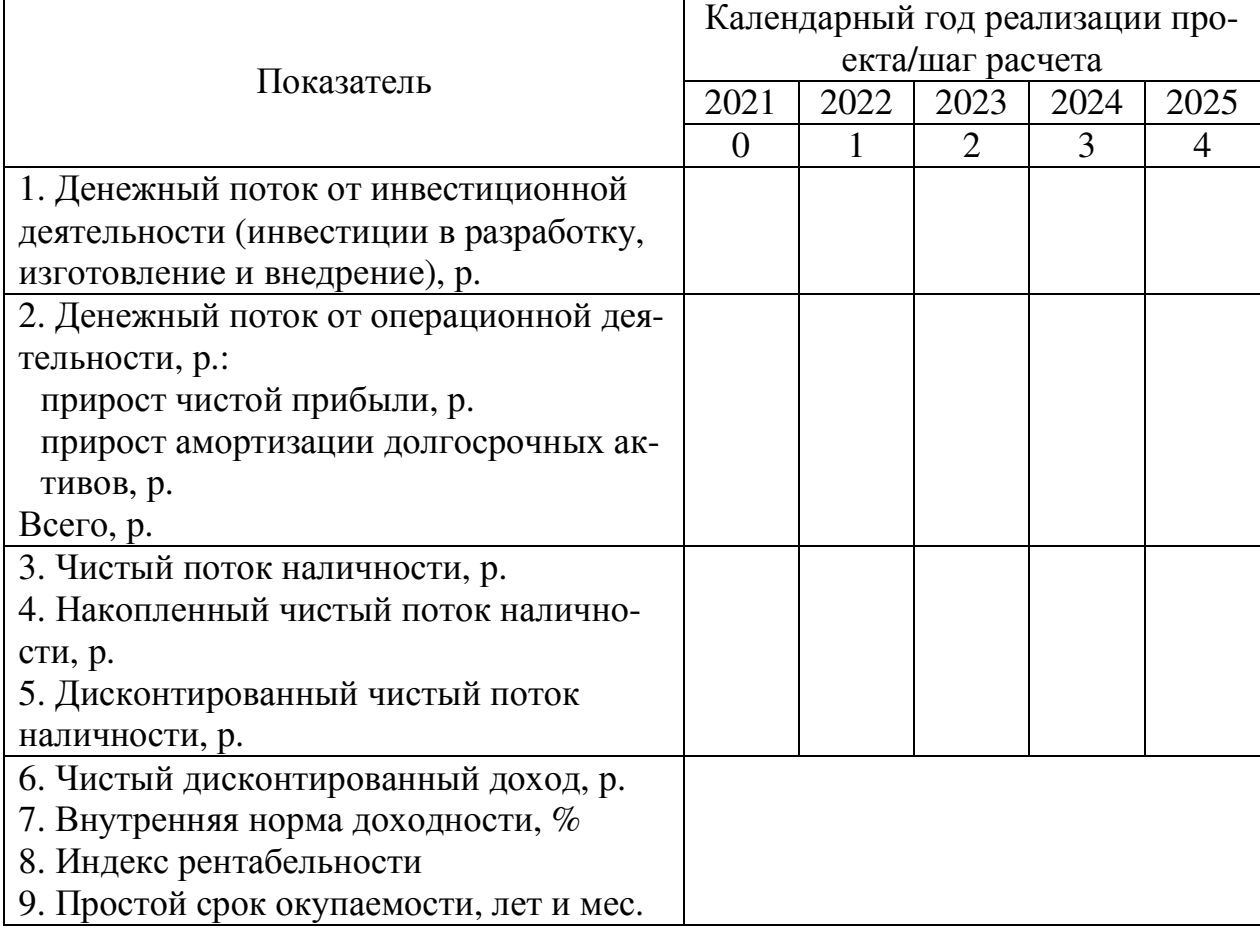

Инвестиции в проект по разработке и внедрению изделия признаются экономически эффективными при выполнении следующих условий:

1) чистый дисконтированный доход получается положительным;

2) внутренняя норма доходности превышает установленную ставку (базу) дисконта (дисконтирования), но не более чем в 1,5 раза;

3) индекс рентабельности имеет значение большее чем 1,0;

4) простой срок окупаемости не превышает установленный горизонт расчета.